# **Μάθημα 33**

**Δομή επανάληψης ΟΣΟ**

### **Άσκηση / Κλιμακωτή επεξεργασία**

- Τα πρώτα 400 ΜΒ προς 0,12 € το ΜΒ.
- Τα επόμενα 600 ΜΒ (από 401 μέχρι και 1000) προς 0,22 € το ΜΒ.
- Τα πλέον των 1000 ΜΒ προς 0,30  $\epsilon$  το MB.

Ο πάροχος υπηρεσιών Internet χρεώνει ΚΛΙΜΑΚΩΤΑ τη χρήση των MB σύμφωνα με την παρακάτω κλίμακα:

Να γραφεί πρόγραμμα που θα διαβάζει για πολλούς συνδρομητές, το όνομά τους και τα ΜΒ που κατανάλωσαν και θα εμφανίζει το ποσό των χρημάτων που οφείλει κάθε ένας από αυτούς, το μέσο όρο για τις χρεώσεις όλων των συνδρομητών, καθώς και το όνομα του συνδρομητή με τη μεγαλύτερη χρέωση (μοναδικός). Να σημειωθεί ότι ο λογαριασμός κάθε συνδρομητή επιβαρύνεται με φόρο 24% επί της αξίας των ΜΒ και πάγιο 10€. Το πρόγραμμα θα σταματήσει την ανάγνωση των στοιχείων όταν δοθεί αρνητική τιμή ως ΜΒ που καταναλώθηκαν.

```
ΠΡΟΓΡΑΜΜΑ μάθημα_33_ΚΛΙΜΑΚΩΤΗ
ΜΕΤΑΒΛΗΤΕΣ
 ΑΚΕΡΑΙΕΣ: ΜΒ, C
 ΠΡΑΓΜΑΤΙΚΕΣ: ΧΡ, S, max
 ΧΑΡΑΚΤΗΡΕΣ: ON, pos
ΑΡΧΗ
 C \leftarrow 0S \leftarrow 0max \leftarrow -1
 ΔΙΑΒΑΣΕ ΜΒ
 ΟΣΟ ΜΒ >= 0 ΕΠΑΝΑΛΑΒΕ
    ΔΙΑΒΑΣΕ ON
    C \leftarrow C + 1ΑΝ ΜΒ <= 400 ΤΟΤΕ
     ΧΡ  ΜΒ * 0.12
    ΑΛΛΙΩΣ_ΑΝ ΜΒ <= 1000 ΤΟΤΕ
      XP \leftarrow 400 * 0.12 + (MB - 400) * 0.22ΑΛΛΙΩΣ
```
**ΤΕΛΟΣ\_ΑΝ**  $XP \leftarrow XP * 1.24 + 10$ **ΓΡΑΨΕ** ΧΡ  $S \leftarrow S + XP$ **ΑΝ** ΧΡ **>** max **ΤΟΤΕ**  $\text{max}$   $\leftarrow$  XP  $pos \leftarrow ON$ **ΤΕΛΟΣ\_ΑΝ ΔΙΑΒΑΣΕ** ΜΒ **ΤΕΛΟΣ\_ΕΠΑΝΑΛΗΨΗΣ ΑΝ** C **<>** 0 **ΤΟΤΕ ΓΡΑΨΕ** S **/** C**,** pos **ΑΛΛΙΩΣ ΓΡΑΨΕ** 'Δεν δόθηκαν τιμές' **ΤΕΛΟΣ\_ΑΝ ΤΕΛΟΣ\_ΠΡΟΓΡΑΜΜΑΤΟΣ**

 $XP \leftarrow 400 * 0.12 + 600 * 0.22 + (MB - 1000) * 0.30$ 

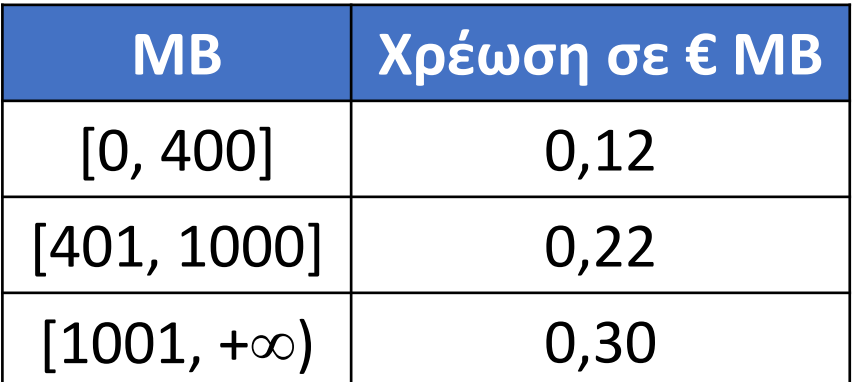

### **Πρόβλημα 21 / σελίδα 104**

Ο λογαριασμός του νερού είναι τριμηνιαίος και υπολογίζεται με βάση την κατανάλωση νερού. Η αξία του νερού υπολογίζεται κλιμακωτά από τον παρακάτω πίνακα:

Στην αξία του νερού προστίθεται το πάγιο (€5,00), η αποχέτευση, που είναι 40% της αξίας του νερού, καθώς και το ΦΠΑ που είναι το 19% στο σύνολο του λογαριασμού. Να γραφεί πρόγραμμα που διαβάζει το ονοματεπώνυμο του καταναλωτή, τον αριθμό του μετρητή νερού, την κατανάλωση (ανά τρίμηνο) και να υπολογίζει και να τυπώνει τα ποσά του λογαριασμού.

Η διαδικασία επαναλαμβάνεται συνεχώς για διάφορους καταναλωτές και τερματίζεται με την είσοδο του 0 ως αριθμού μετρητή.

```
ΠΡΟΓΡΑΜΜΑ pro_3_21
ΜΕΤΑΒΛΗΤΕΣ
  ΑΚΕΡΑΙΕΣ: μετρητής, μ3
  ΠΡΑΓΜΑΤΙΚΕΣ: νερό, αποχέτευση, ΦΠΑ
  ΧΑΡΑΚΤΗΡΕΣ: όνομα
ΑΡΧΗ
  ΔΙΑΒΑΣΕ μετρητής
  ΟΣΟ μετρητής <> 0 ΕΠΑΝΑΛΑΒΕ
    ΔΙΑΒΑΣΕ όνομα, μ3
    ΑΝ μ3 < 0 ΤΟΤΕ
      ΓΡΑΨΕ 'άκυρη τιμή'
    ΑΛΛΙΩΣ
      ΑΝ μ3 <= 15 ΤΟΤΕ
        νερό  μ3*0.34
      ΑΛΛΙΩΣ_ΑΝ μ3 <= 60 ΤΟΤΕ
        νερό  15*0.34 + (μ3-15)*0.52
      ΑΛΛΙΩΣ_ΑΝ μ3 <= 81 ΤΟΤΕ
        νερό  15*0.34 + 45*0.52 + (μ3-60)*1.51
      ΑΛΛΙΩΣ_ΑΝ μ3 <= 105 ΤΟΤΕ
        νερό  15*0.34 + 45*0.52 + 21*1.51 + (μ3-81)*2.11
      ΑΛΛΙΩΣ
        νερό  15 * 0.34 + 45*0.52 + 21*1.51 + 24*2.11 + (μ3-105)*2.64
      ΤΕΛΟΣ_ΑΝ
      αποχέτευση  νερό * 0.4
      ΦΠΑ  (νερό + 5 + αποχέτευση) * 0.19
      ΓΡΑΨΕ 'Καταναλωτής: ', όνομα
      ΓΡΑΨΕ 'Αριθμός μετρητή: ', μετρητής
      ΓΡΑΨΕ 'Αξία νερού: ', νερό
      ΓΡΑΨΕ 'Πάγιο: ', 5
      ΓΡΑΨΕ 'Αξία αποχέτευσης: ', αποχέτευση
      ΓΡΑΨΕ 'ΦΠΑ: ', ΦΠΑ
      ΓΡΑΨΕ 'Συνολικό ποσό: ', νερό + 5 + αποχέτευση + ΦΠΑ
    ΤΕΛΟΣ_ΑΝ
    ΔΙΑΒΑΣΕ μετρητής
  ΤΕΛΟΣ_ΕΠΑΝΑΛΗΨΗΣ
ΤΕΛΟΣ_ΠΡΟΓΡΑΜΜΑΤΟΣ
```
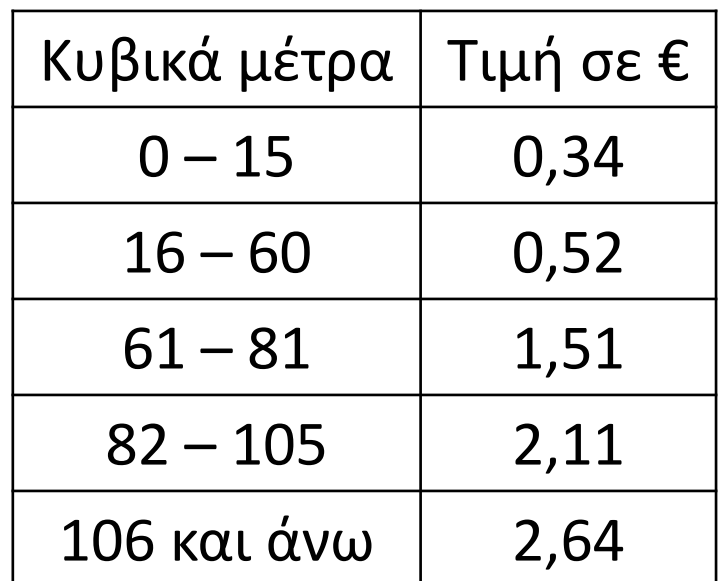

### **Άσκηση / Κλιμακωτή και μη κλιμακωτή επεξεργασία**

Μία εταιρεία πληροφορικής προσφέρει υπολογιστές σε τιμές οι οποίες μειώνονται ανάλογα με την ποσότητα της παραγγελίας, όπως φαίνεται στον διπλανό πίνακα:

Να κατασκευάσετε αλγόριθμο ο οποίος να διαβάζει επαναληπτικά την ποσότητα από πολλές παραγγελίες (μέχρι να δοθεί αρνητική ποσότητα) και να υπολογίζει και εμφανίζει το συνολικό κόστος των παραγγελιών στην περίπτωση που αυτό δεν υπολογίζεται κλιμακωτά, καθώς και στην περίπτωση που αυτό υπολογίζεται κλιμακωτά.

**Αλγόριθμος** μάθημα\_34\_ΝΑΙ\_ΚΑΙ\_ΟΧΙ

```
S1 \leftarrow 0S2 \leftarrow 0Διάβασε Χ
Όσο Χ >= 0 επανάλαβε
! Χωρίς κλιμάκωση
  Αν Χ <= 50 τότε
     XP1 \leftarrow X * 580αλλιώς_αν Χ <= 100 τότε
     XP1 \leftarrow X * 520αλλιώς_αν Χ <= 200 τότε
    XP1 \leftarrow X * 470αλλιώς
    XP1 \leftarrow X * 440Τέλος_αν
  S1 \leftarrow S1 + XP1
```
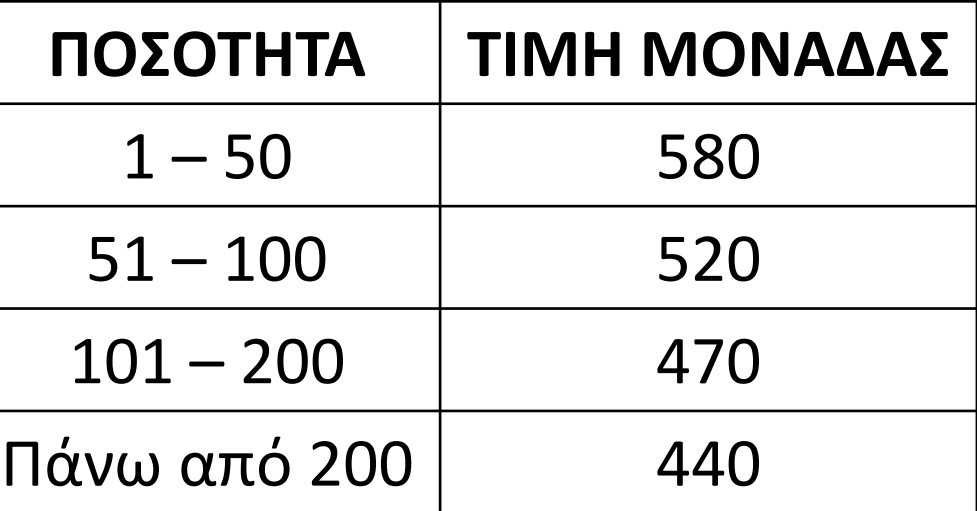

*! Με κλιμάκωση* **Αν** Χ **<=** 50 **τότε**  $XP2 \leftarrow X*580$ **αλλιώς\_αν** Χ **<=** 100 **τότε** ΧΡ2 50 **\*** 580 **+ (**Χ **-** 50**) \*** 520 **αλλιώς\_αν** Χ **<=** 200 **τότε**  $XP2 \leftarrow 50 * 580 + 50 * 520 + (X - 100) * 470$ **αλλιώς**  $XP2 \leftarrow 50 * 580 + 50 * 520 + 100 * 470 + (X - 200) * 440$ **Τέλος\_αν**  $S2 \leftarrow \overline{S2} + XP2$ **Διάβασε** Χ **Τέλος\_επανάληψης Εμφάνισε** S1**,** S2 **Τέλος** μάθημα\_34\_ΝΑΙ\_ΚΑΙ\_ΟΧΙ

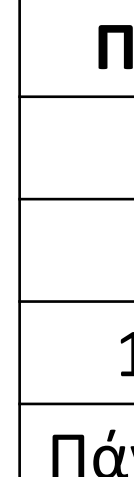

## Ενότητα 3

### **Διάβασμα Παράγραφοι 3.3 και 3.4 / σελίδες 66 – 67**

**Ασκήσεις 19 / σελίδα 103**